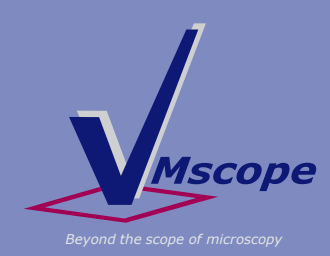

 $\Box$ 

 $\mathbf{r}$ 

**Virtua** 

# *Mscope* **VM Plugin Store:**<br>*Beyond the scope of microscopy* **Developing and Strates Developing and Sharing own Plugins**

## **Plugin Store for Developers**

The virtual microscope of VMscope, "VM Slide Explorer" offers an interface for integrating advanced functionality by means of plugins. Such plugins may be developed by anyone. The SDKs are provided free of charge.

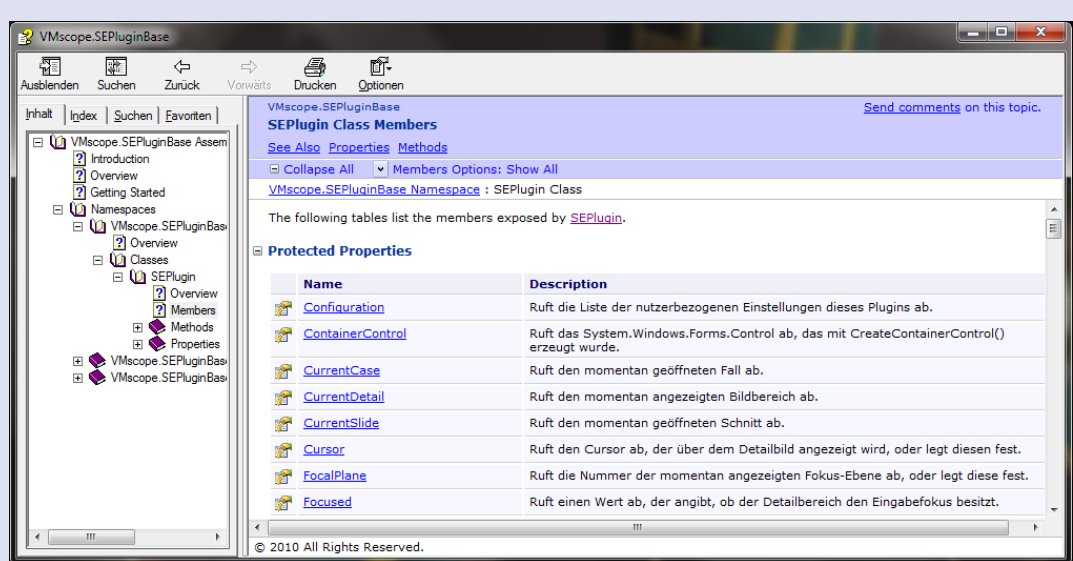

Fig. 1: Excerpt of the SDK

## **More Flexibility and open Interfaces**

The SDK for developers allows every user of VM Slide Explorer to add own certain functionality and to use own existing image analysis tools in the virtual microscope. The basic functionality of a virtual microscope (opening of several image formats, navigation, annotations, and so on) is provided and can be used.

### **Requirements and Potential**

There are just the following requirements for developers:

- Your facility uses the VM Slide Explorer
- You sign an agreement

That offers the following potential to you:

- You will get the SDK and sample plugins free of charge
- You can develop own plugins for your facility
- You can market and distribute your plugins through VMscope

Charitéplatz 1 10117 Berlin, Germany Phone: ++49 (0)30 450 536188

VMscope GmbH Campus Charité Mitte

. .

Fax: ++49 (0)1212-552952179

info@vmscope.com www.vmscope.com

**Design** Dipl. Des. Manuela Rohde www.numa-design.de

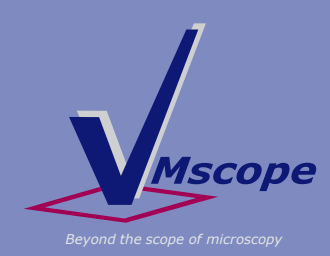

## **VM Plugin Store:**

## **Sharing and Distribution of Plugins**

## **Sharing of Plugins**

The plugins you developed can of course be used by you and your facility. But beyond that, you can also provide the plugins to others, using our Plugin Store:

- You send us your plugin
- We do a software test and evaluate the market opportunities
- Where promising, we market and distribute your plugin
- You will always be indicated as author
- We will determine an end price together with you
- The sales profit will be divided between you and VMscope 50/50.

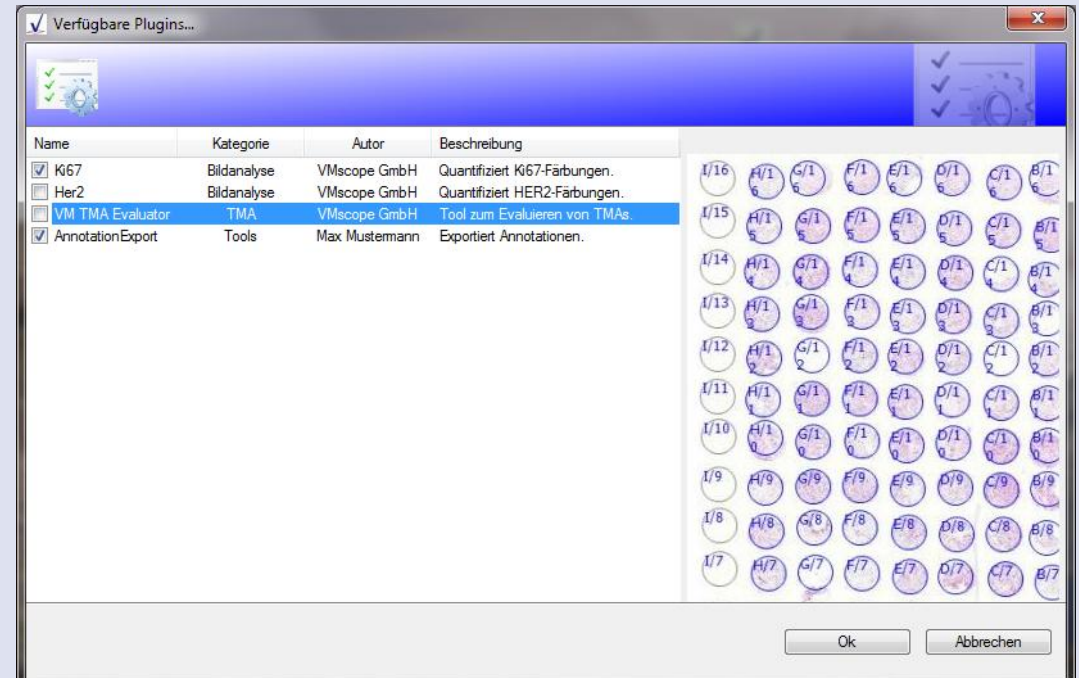

Fig. 2: Available Plugins in VM Slide Explorer

### **Marketing**

VMscope GmbH will market and distribute plugins actively, both our own and yours. That is done in several ways:

- **On our website**
- Through our partner companies
- Through direct customer contacts
- Through campaigns, events, and so on

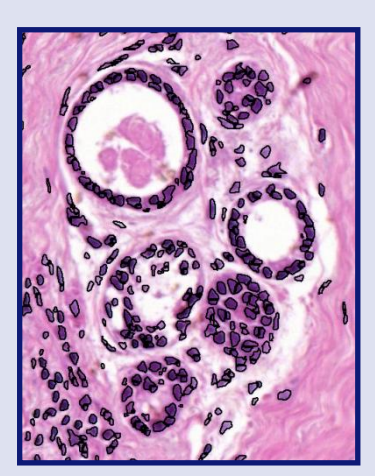

Fig. 3: Detection of Nucleus

Tirtua . . VMscope GmbH Campus Charité Mitte Charitéplatz 1 10117 Berlin, Germany

 $\qquad \qquad \blacksquare$ 

Phone: ++49 (0)30 450 536188 Fax: ++49 (0)1212-552952179

info@vmscope.com www.vmscope.com

**Design** Dipl. Des. Manuela Rohde www.numa-design.de